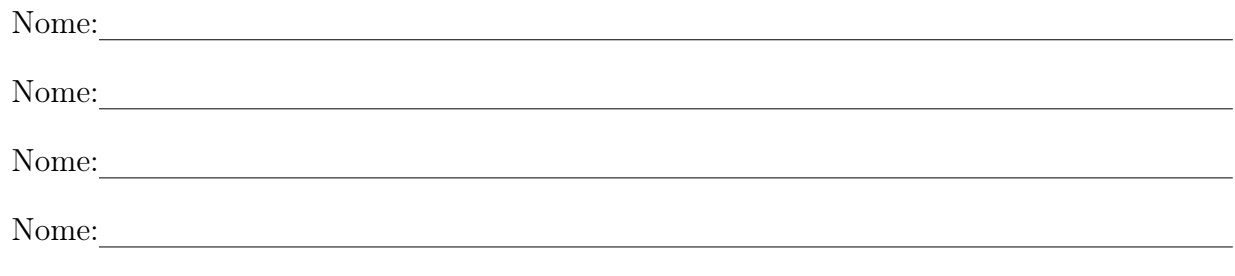

Funções de Várias Variáveis - Prof.<sup>a</sup> Cecilia Chirenti

Atividade para nota 1

Data de entrega 29/06/2018

## Instruções

- I. Para fazer os exercícios abaixo, vocês vão precisar do RA de todos os quatro alunos do seu grupo. Para cada aluno do grupo, vocês vão escrever um vetor  $\vec{w}_i = (a_i, b_i, c_i)_B$ , usando
	- se o RA tiver 8 dígitos: xxxabcxx
	- $\bullet\,$ se o RA tiver 11 dígitos:  $xxxxxxxabc$
- II. Para fazer os gráficos, vocês vão precisar usar um programa de computador de sua escolha. Os gráficos devem ser impressos e anexados ao trabalho. Trabalhos copiados (ainda que com eventuais disfarces), serão anulados!

Exemplo de gráfico feito com o computador:

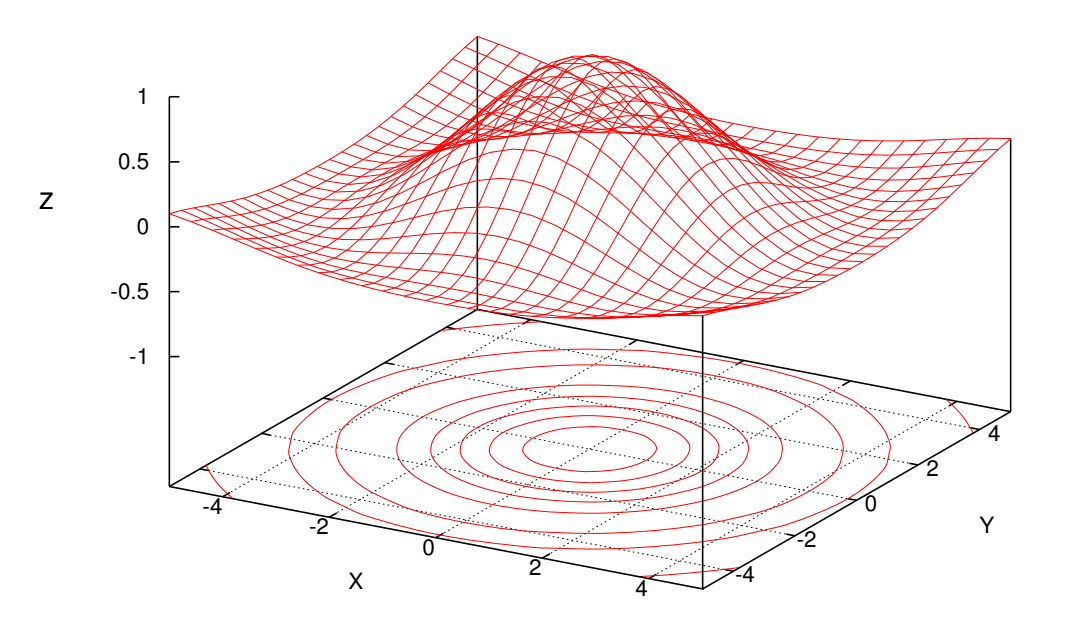

 $z(x,y) = \sin(\sqrt{x^2+y^2}) / \sqrt{x^2+y^2}$ 

## Enunciado

- 1. Escreva os vetores  $\vec{w}_1, \vec{w}_2, \vec{w}_3$  e  $\vec{w}_4$  que serão utilizados.
- 2. Para cada um dos itens abaixo: determine o domínio, imagem e as curvas de nível de cada função dada. Mostre suas contas e justifique suas passagens. Represente graficamente o domínio das funções e esboce as curvas de nível à mão. Depois, faça o gráfico da função junto com as curvas de nível no computador, como no exemplo dado acima.
	- (a) O elipsóide, definido implicitamente por

$$
\frac{(x-a_1)^2}{1^2} + \frac{(y-b_1)^2}{2^2} + \frac{(z-c_1)^2}{3^2} = 1,
$$

onde as constantes são dadas pelo vetor  $\vec{w}_1 = (a_1, b_1, c_1)$  (substitua os valores desde o começo).

(b) O hiperbolóide de uma folha, definido implicitamente por

$$
\frac{(x-a_2)^2}{1^2} + \frac{(y-b_2)^2}{2^2} - \frac{(z-c_2)^2}{3^2} = 1,
$$

e o hiperbolóide de duas folhas, definido implicitamente por

$$
-\frac{(x-a_2)^2}{1^2} + \frac{(y-b_2)^2}{2^2} - \frac{(z-c_2)^2}{3^2} = 1,
$$

onde as constantes são dadas pelo vetor  $\vec{w}_2 = (a_2, b_2, c_2)$  (substitua os valores desde o começo).

(c) O parabolóide elíptico, definido implicitamente por

$$
z - c_3 = \frac{(x - a_3)^2}{1^2} + \frac{(y - b_3)^2}{2^2},
$$

e o parabolóide hiperbólico, definido implicitamente por

$$
z - c_3 = -\frac{(x - a_3)^2}{1^2} + \frac{(y - b_3)^2}{2^2},
$$

onde as constantes são dadas pelo vetor  $\vec{w}_3 = (a_3, b_3, c_3)$  (substitua os valores desde o começo).

(d) A função

$$
z - c_4 = \text{sen}(x - a_4) - \text{sen}(y - b_4),
$$

onde as constantes são dadas pelo vetor  $\vec{w}_4 = (a_4, b_4, c_4)$  (substitua os valores desde o começo).